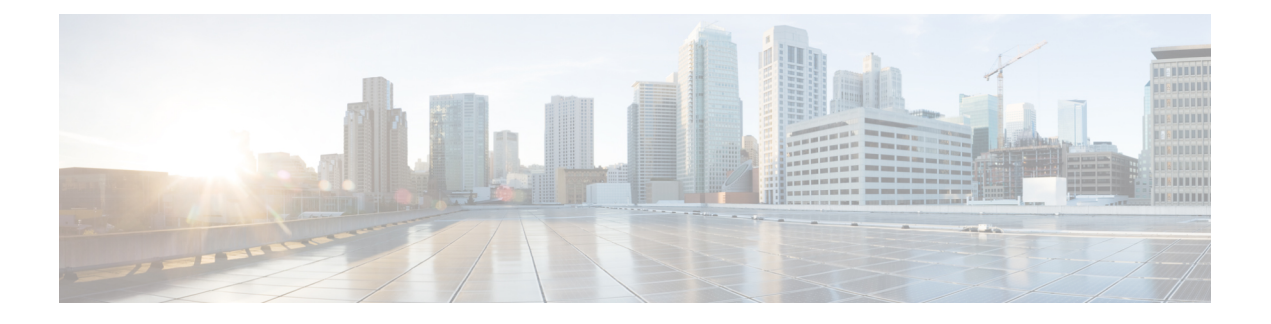

# 初期設定へのリセットの実行

- 初期設定へのリセット実行の前提条件 (1 ページ)
- 工場出荷時の状態へのリセットの実行に関する制限 (1 ページ)
- 初期設定へのリセットに関する情報 (2 ページ)
- 工場出荷時の状態へのリセット方法 (3 ページ)
- 初期設定へのリセットに関するその他の参考資料 (4 ページ)
- 工場出荷時の状態へのリセットに関する機能履歴と情報 (4 ページ)

#### 初期設定へのリセット実行の前提条件

- 工場出荷時設定へのリセット操作を実行する前に、すべてのソフトウェアイメージ、設 定、および個人データがバックアップされていることを確認してください。
- 工場出荷時設定へのリセットはスタンドアロンモードでのみサポートされているため、デ バイスがスタッキングモードになっていないことを確認してください。高可用性モードの モジュラーシャーシの場合、工場出荷時設定へのリセットはスーパーバイザごとに適用さ れます。
- プロセスが進行中の場合は、電源の中断がないことを確認してください。
- 工場出荷時の状態にリセットするプロセスを開始する前に、必ず現在のイメージのバック アップを作成してください。
- 工場出荷時の状態にリセットするプロセスを開始する前に、In-Service Software Upgrade (ISSU)またはIn-Service Software Downgrade (ISSD)が進行中でないことを確認します。

## 工場出荷時の状態へのリセットの実行に関する制限

- ソフトウェアパッチは、デバイスにインストールされている場合、工場出荷時設定へのリ セット操作後に復元されません。
- vty セッションを介して **factory-reset** コマンドが発行された場合、工場出荷時設定へのリ セットプロセスの完了後にセッションは復元されません。

#### 初期設定へのリセットに関する情報

工場出荷時へのリセットでは、出荷時以降にデバイスに保存されたすべての顧客固有のデータ を削除します。消去されるデータには、構成、ログファイル、ブート変数、コアファイル、 FIPS 関連キーなどの資格情報が含まれます。

次の表に、工場出荷時設定へのリセットプロセス中に消去および保持されるデータの詳細を示 します。

表 **<sup>1</sup> :** 初期設定へのリセット時に消去および保持されるデータ

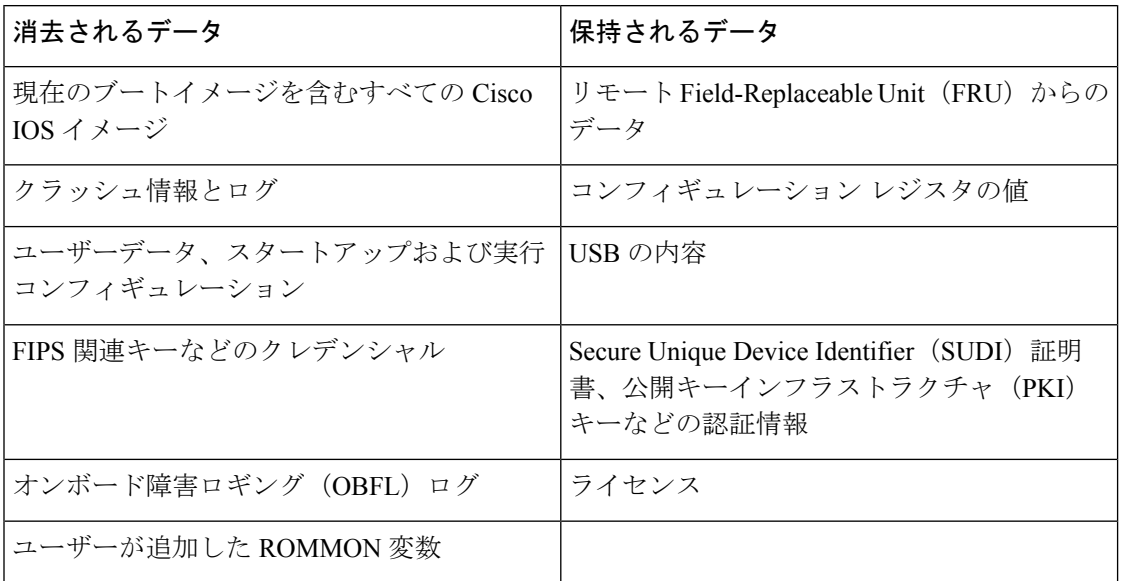

工場出荷時設定へのリセットプロセスは、次の 2 つのシナリオで使用されます。

- •デバイスの返品許可(RMA):RMA のためにデバイスをシスコに返送する必要がある場 合は、そのデバイスの RMA 証明書を取得する前に、お客様固有のデータをすべて削除し てください。
- 侵害を受けたデバイスのリカバリ:デバイスに保存されているキーマテリアルまたはクレ デンシャルが侵害を受けた場合は、デバイスを初期設定にリセットし、デバイスを再設定 してください。

デバイスがリロードされて初期設定にリセットされ、スイッチが ROMMON モードになりま す。工場出荷時設定へのリセット後、デバイスは、ソフトウェアの検索とロードに必要な **MAC\_ADDRESS** と **SERIAL\_NUMBER** を含むすべての環境変数をクリアします。ROMMON モードでリセットを実行すると、環境変数は自動的に設定されます。

ROMMONモードでのシステムリセットが完了したら、USBまたはTFTPを使用してCisco IOS イメージを追加できます。

# 工場出荷時の状態へのリセット方法

工場出荷時の状態へのリセットを実行するには、次の手順を実行します。

手順

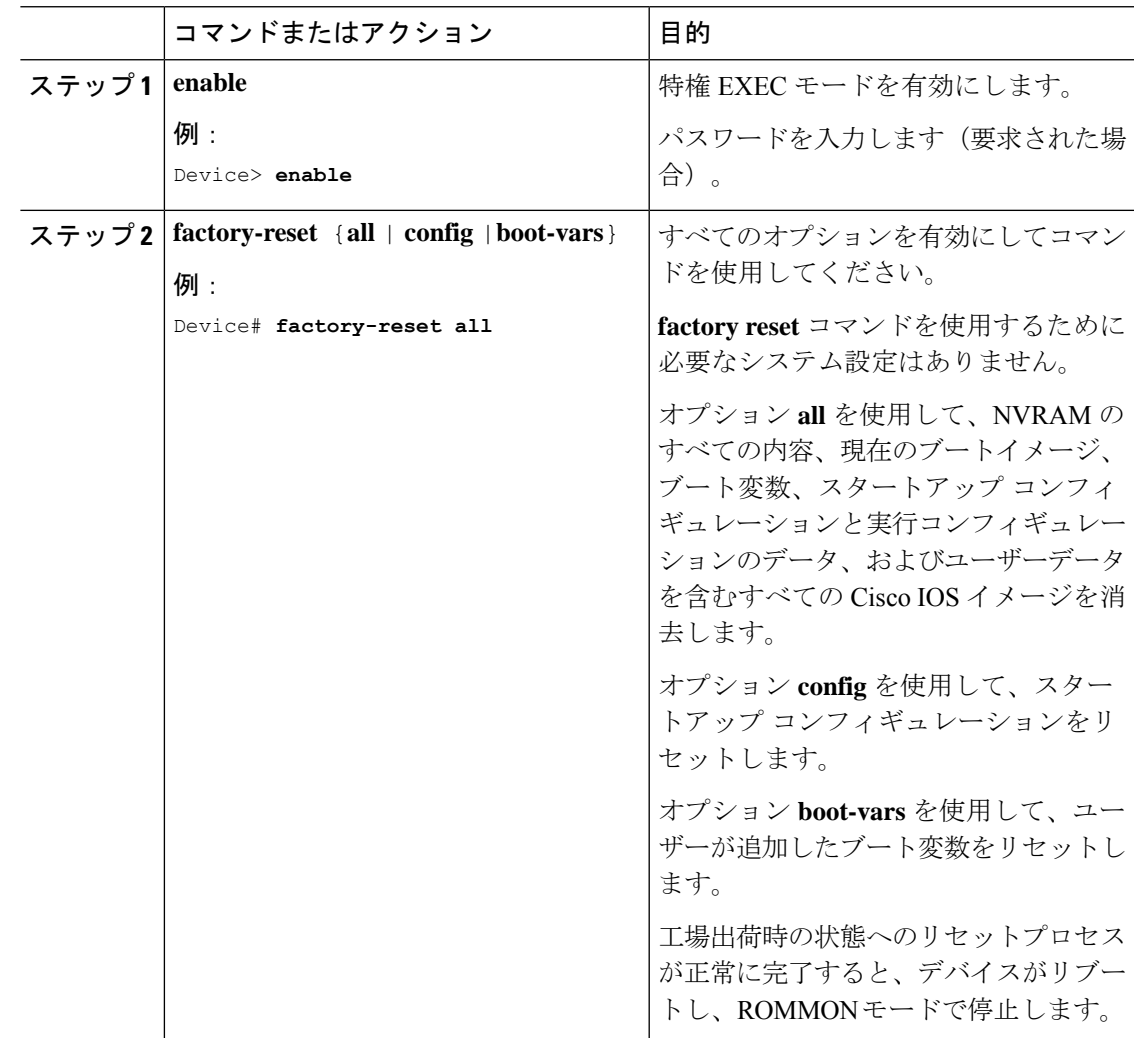

# 初期設定へのリセットに関するその他の参考資料

#### 関連資料

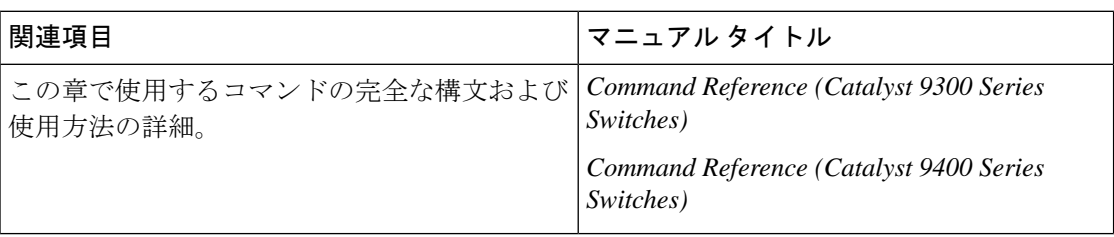

### 工場出荷時の状態へのリセットに関する機能履歴と情報

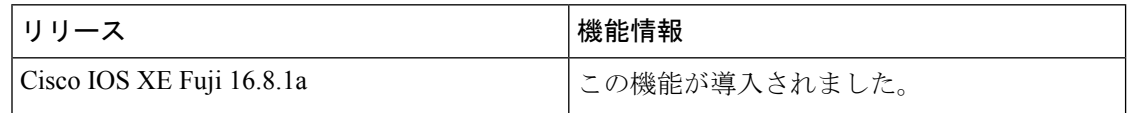

翻訳について

このドキュメントは、米国シスコ発行ドキュメントの参考和訳です。リンク情報につきましては 、日本語版掲載時点で、英語版にアップデートがあり、リンク先のページが移動/変更されている 場合がありますことをご了承ください。あくまでも参考和訳となりますので、正式な内容につい ては米国サイトのドキュメントを参照ください。